## ビジネスインターネットバンキングシステム 現行システムにおける電子証明書の更新手続き

有効期限 30 日前から有効期限切れ後 180 日以内の間の電子証明書更新手続き(管理者)

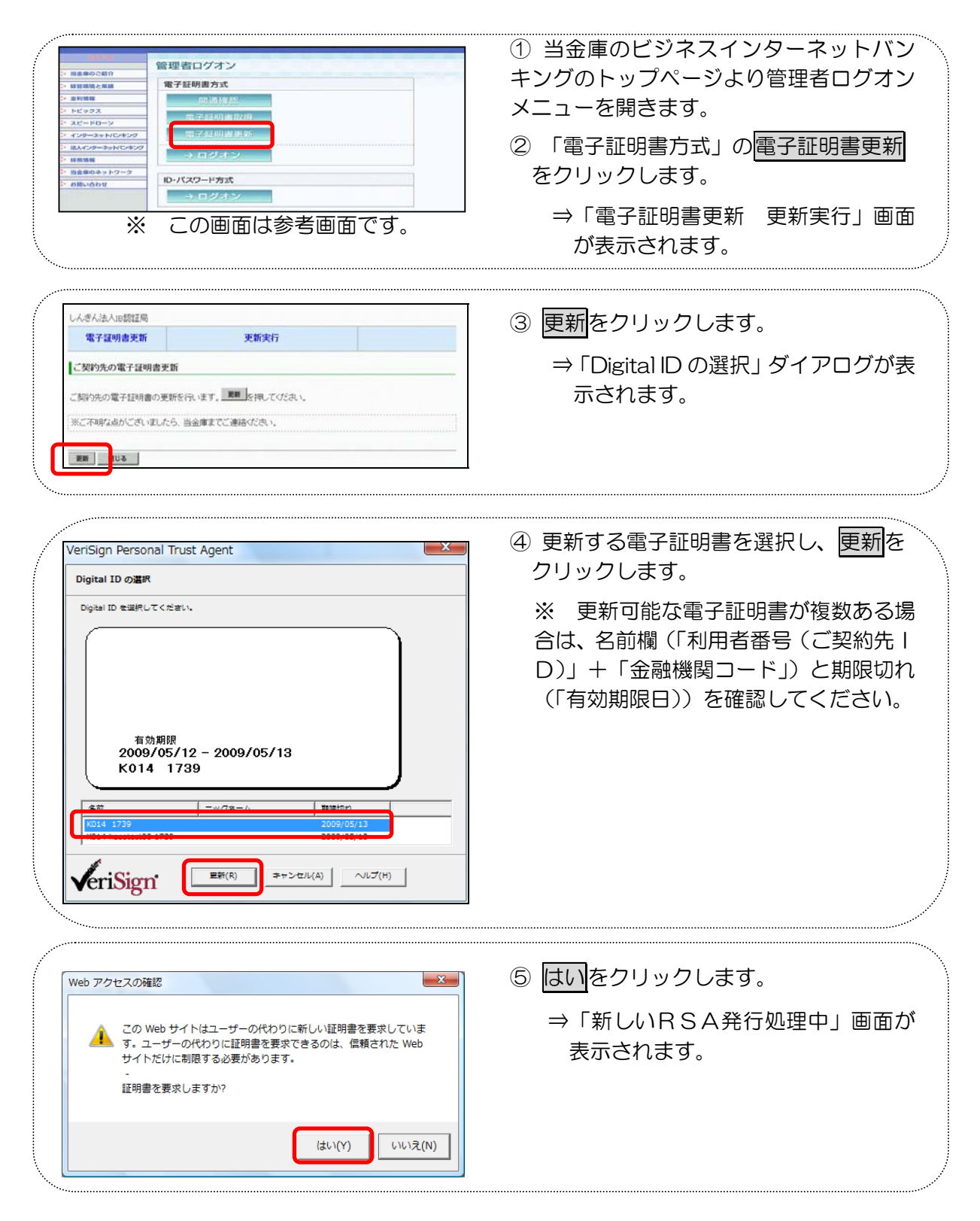

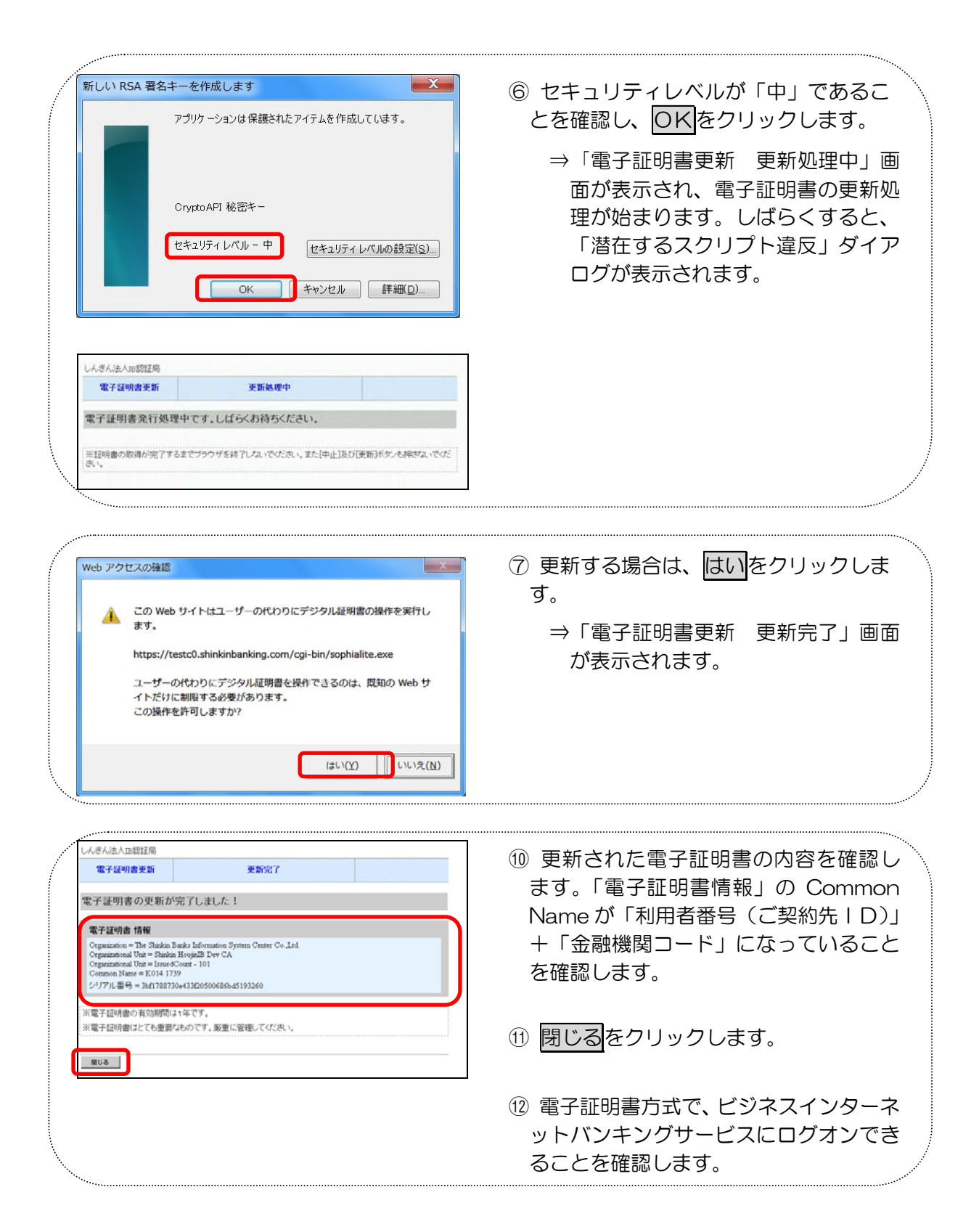

有効期限 30 日前から有効期限切れ後 180 日以内の間の電子証明書更新手続き(利用者)

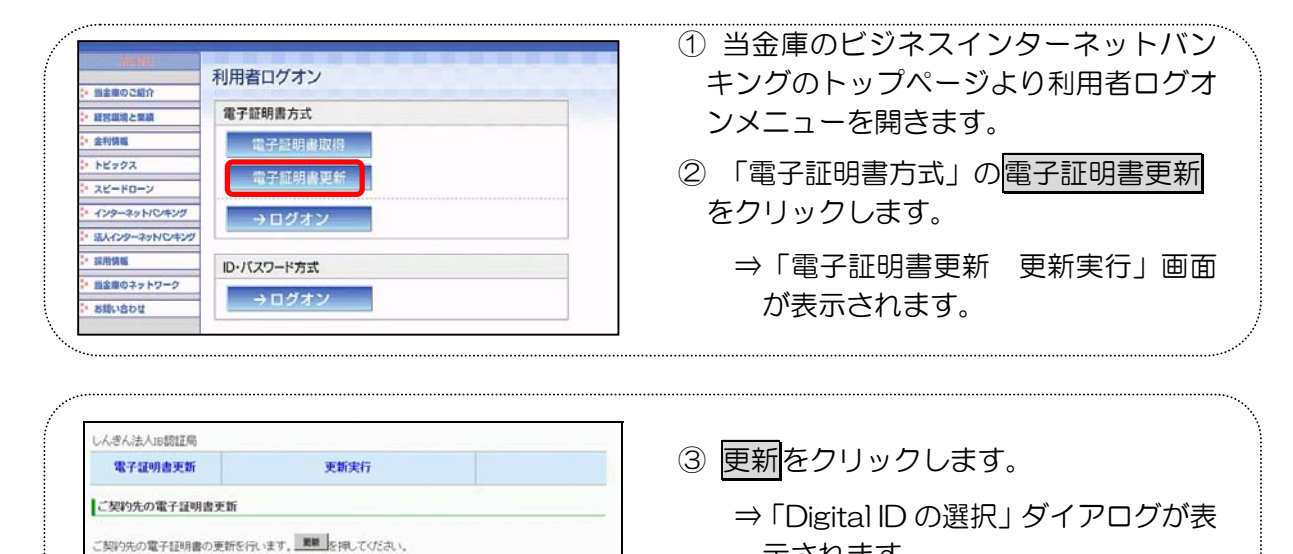

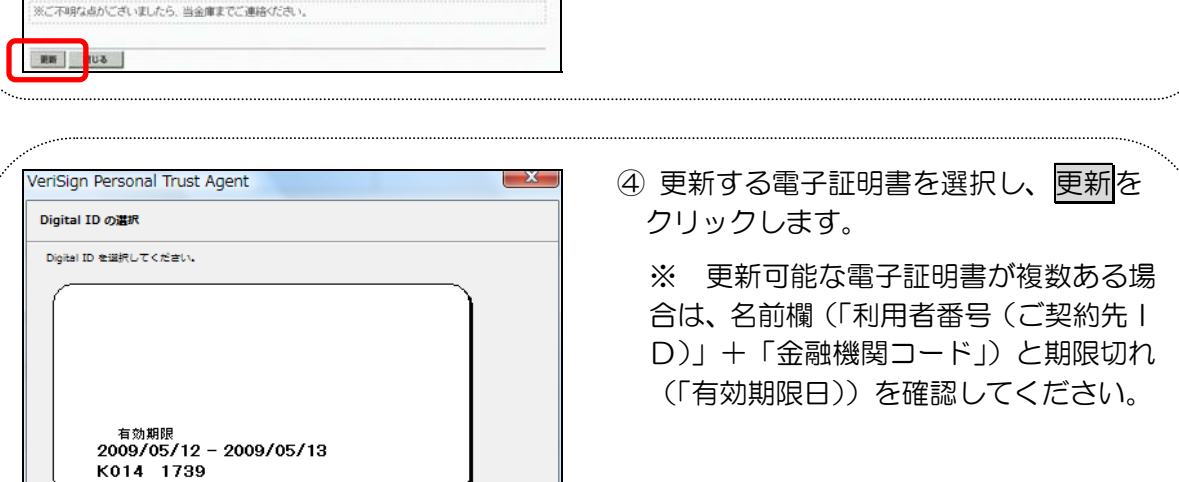

Tan

 $\wedge$ lu $\mathcal{I}(H)$ 

 $\mp \tau \triangleright \text{tr} \, \mathcal{U}(\text{A}) \ \Big|$ 

 $\frac{1}{25}$ 新(R)

 $\sqrt{\text{erisign}}$ 

示されます。

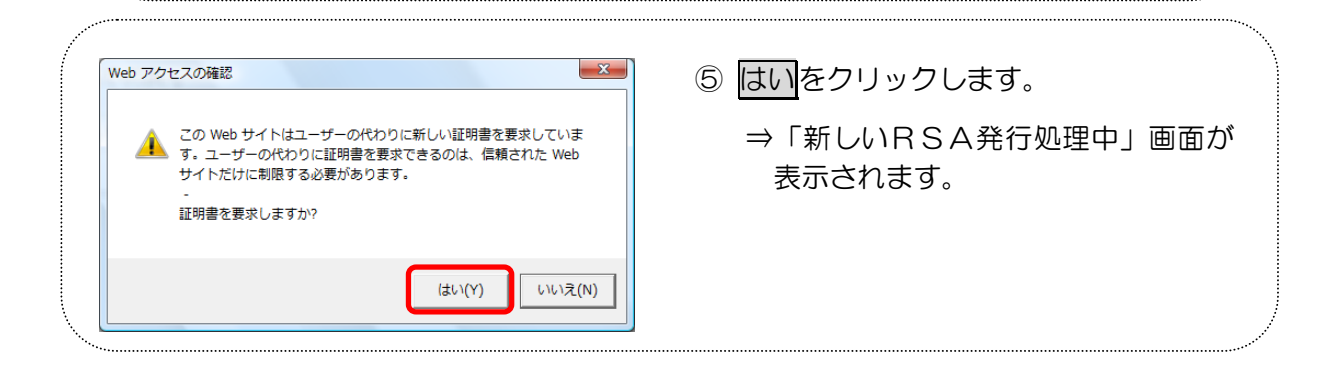

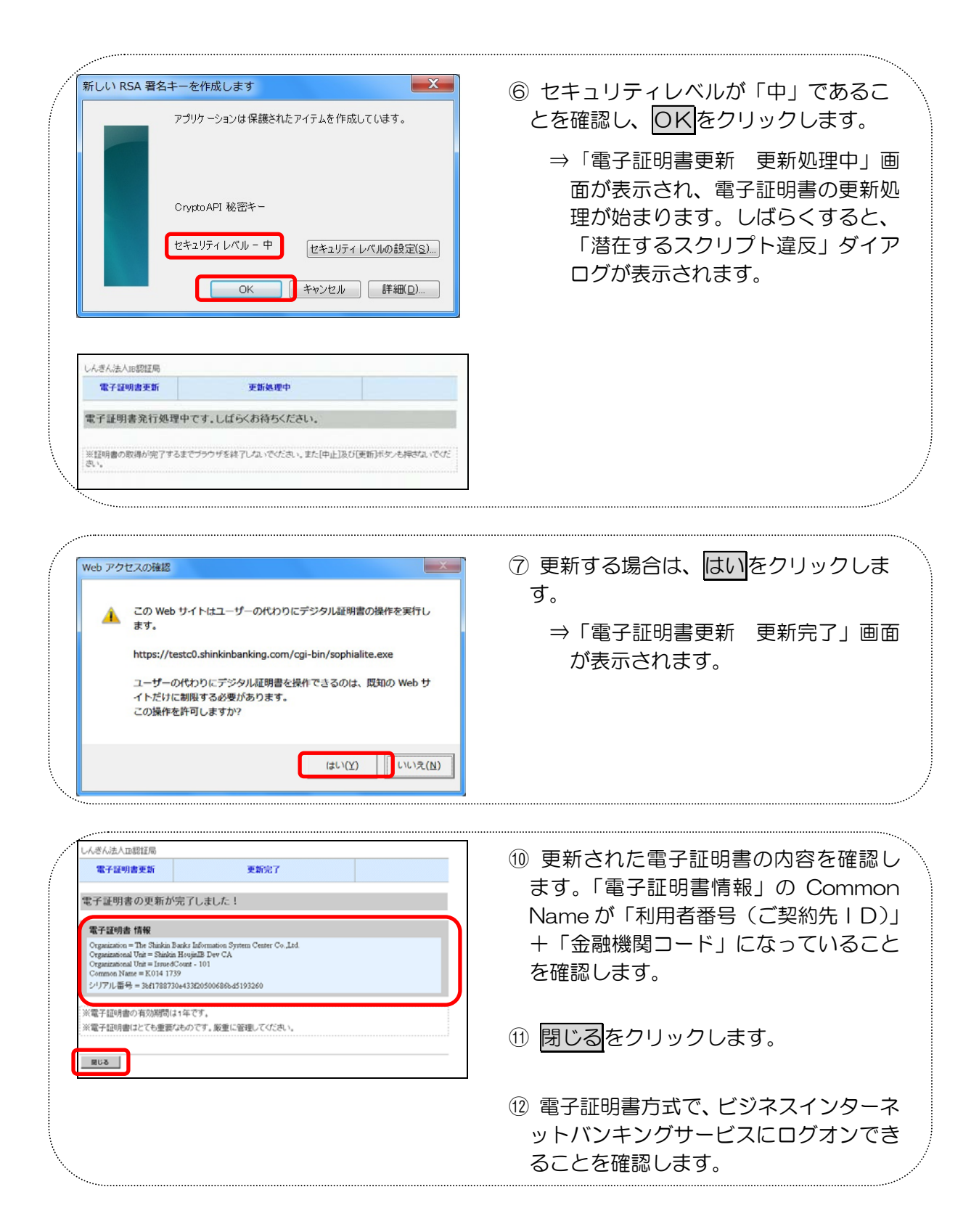